Dzisiaj dokładnie o godzinie 13:00 zostanie otwarty formularz z kartą do głosowania na wybory do Samorządu Uczniowskiego. Pozostanie on otwarty do godziny 13:25. W tym przedziale czasowym (przerwa po 5 lekcji) możliwe będzie anonimowe oddawanie głosów. Należy wybrać dwóch kandydatów, na których chcemy oddać głos, zaznaczyć dwa kwadraty wyłącznie przy nazwiskach tych kandydatów i kliknąć przycisk Prześlij. Głosować można w karcie dodanej powyżej na tym kanale (instrukcja poniżej) lub poprzez link prowadzący do formularza:

[https://forms.office.com/Pages/ResponsePage.aspx?id=ODl65X5AvU2Rrm\\_4lzPJZCDa\\_SWUM4tOtu8](https://forms.office.com/Pages/ResponsePage.aspx?id=ODl65X5AvU2Rrm_4lzPJZCDa_SWUM4tOtu8FNWFeEspUQ0s2NkVPNDBVWUg2SVozTFBWTUhISDlPNS4u) [FNWFeEspUQ0s2NkVPNDBVWUg2SVozTFBWTUhISDlPNS4u](https://forms.office.com/Pages/ResponsePage.aspx?id=ODl65X5AvU2Rrm_4lzPJZCDa_SWUM4tOtu8FNWFeEspUQ0s2NkVPNDBVWUg2SVozTFBWTUhISDlPNS4u)

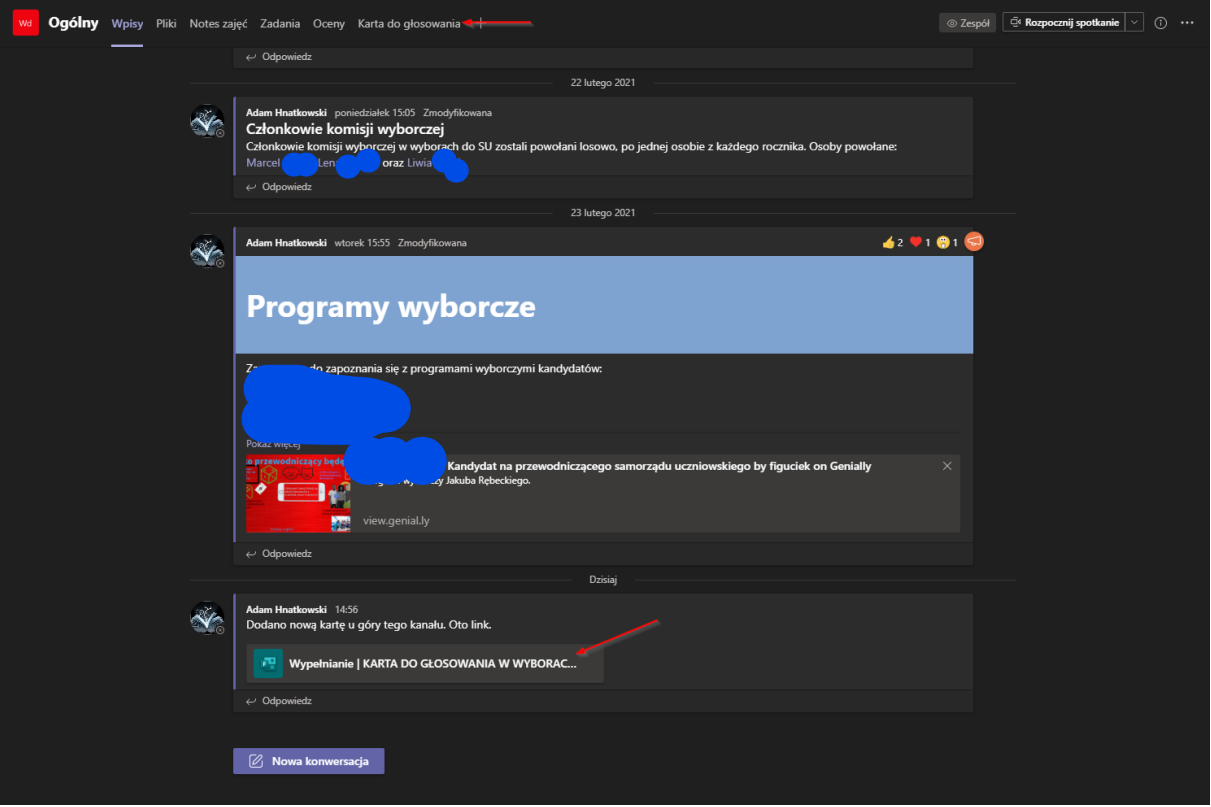